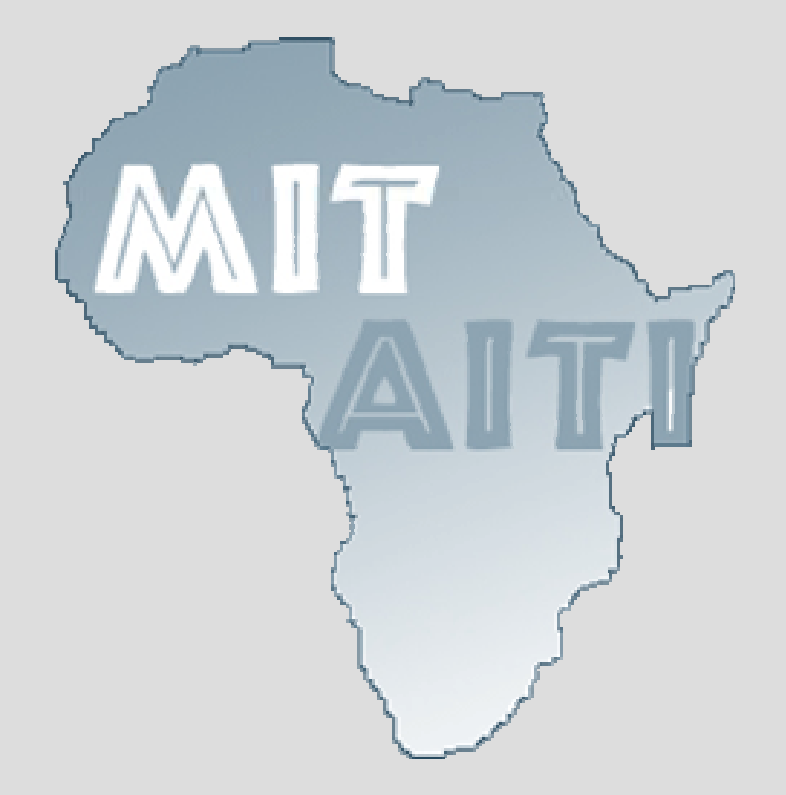

## **Lecture 5: Arrays**

#### A way to organize data

#### MIT AITI April 9th, 2005

#### **What are Arrays?**

- An array is a series of compartments to store data.
- Essentially a block of variables.
- In Java, arrays can only hold one type.
- For example, int arrays can hold only integers and char arrays can only hold characters.

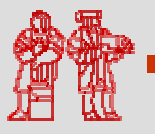

# **Array Visualization and Terms**

- Arrays have a type, name, and size.
- Array of three integers named prices :
	- prices : int  $\mathbin{\|}$  int  $\mathbin{\|}$  int
- Array of four Strings named people:
	- people : (Indices) String | String | String | String
- We refer to each item in an array as an *element*.
- The position of each element is known as its *index.*

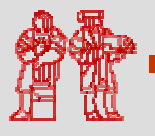

# **Declaring an Array**

- Array declarations similar to variables, but use square brackets:
	- datatype[] name;
- For example:
	- int[] prices;
	- String[] people;
- Can alternatively use the form:
	- datatype name[];
	- int prices[];

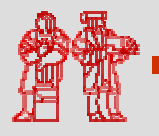

# **Allocating an Array**

- Unlike variables, we need to *allocate* memory to store arrays. (*malloc()* in C.)
- Use the new keyword to allocate memory:
	- name = new type[size];
	- prices = new int[3];
	- people = new String[4];
- This allocates an integer array of size 20 and a String array of size 10.
- Can combine declaration and allocation:

– int[] prices = new int[3];

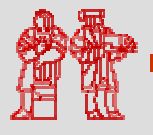

# **Array Indices**

- Every element in an array is referenced by its index.
- In Java, the index starts at 0 and ends at *n-1*, where *n* is the size of the array.
- If the array prices has size 3, its valid indices are 0, 1, and 2.
- Beware "Array out of Bounds" errors.

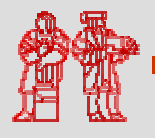

©2005

**MIT-Africa Intern Technology Initiative**

# **Using an Array**

• We access an element of an array using square brackets []:

– name[index]

- Treat array elements just like a variable.
- Example assigning values to each element of prices:
	- $-prices[0] = 6;$
	- prices[1] = 80;
	- prices[2] = 10;

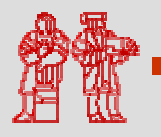

©2005

**MIT-Africa Internet Technology Initiative**

# **Using an Array**

- We assign values to elements of String arrays in a similar fashion:
	- String[] people;
	- people = new String[4];
	- $people[0]$  = " $Alice"$ ;
	- people[1] = "Bilha";
	- people[2] = "Chris";
	- people[3] = "David";

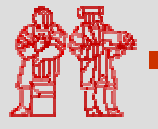

# **Initializing Arrays**

- You can also specify all of the items in an array at its creation.
- Use curly brackets to surround the array's data and separate the values with commas:
	- String[] people = $=$   $\{$  "Alice", "Bilha", "Chris", "David"};
	- $-$  int[] prices =  $\{6, 80, 10\}$ ;
- All the items must be of the same type.
- Note: Curly brackets are *overloaded* because they also designate *blocks* of code.

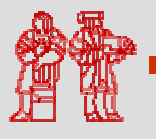

# **Vocabulary Review**

- Allocate Create empty space that will contain the array.
- Initialize Fill in a newly allocated array with initial values.
- <u>Element</u> An item in the array.
- Index Element's position in the array.
- Size or Length Number of elements.

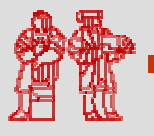

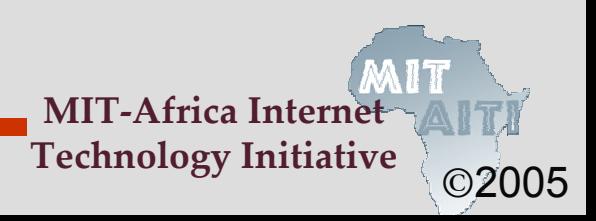

# **Pop Quiz**

- Which of the following sequences of statements does not create a new array?
	- a) int[] arr = new int[4];
	- b) int[] arr;

 $arr = new int[4];$ 

- c) int[] arr =  $\{ 1, 2, 3, 4 \}$ ;
- $\rightarrow$  d) int[] arr;

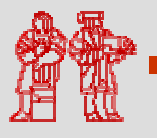

©2005

**MIT-Africa Internet Technology Initiative**

# **Lengths of Array**

- Each array has a default *field* called length
- Access an array's length using the format:
	- arrayName.length;
- Example:
	- String[] people = $=$   $\{$  "Alice", "Bilha", "Chris", "David"};
	- int numPeople = people.length ;
- The value of numPeople is now 4.
- Arrays are always of the same size. Their lengths cannot be changed once they are created.

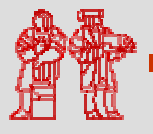

# **Example 1**

#### • Sample Code:

String[] people = {"Alice", "Bilha", "Chris", "David"}; for(int  $i=0$ ; i<names.length;  $i++$ ) System.out.println(names[i]+"!");

- Output:
	- Alice!
	- Bilha!
	- Chris!

David!

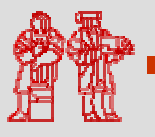

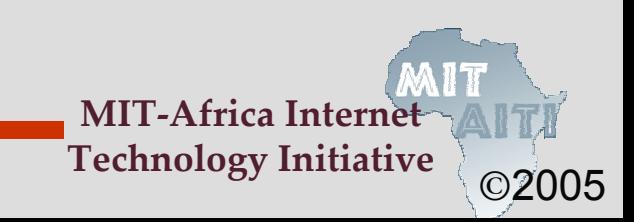

# **Pop Quiz 2**

- Given this code fragment:
	- $int[]$  data = new  $int[10]$ ;
	- System.out.println(data[j]);
- Which are legal values of j?
	- a)  $-1$
	- $\rightarrow$  b) 0
		- c) 3.5
		- d) 10

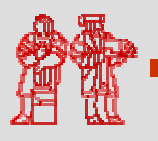

# **Pop Quiz 3**

- Decide what type and size of array (if any) to store each data set:
	- Score in each quarter of a football game. int[] quarterScore = new int[4];
	- Your name, date of birth, and height. Not appropriate. Different types.
	- Hourly temperature readings for a week.
	- double[] tempReadings = new double[168];
	- Your daily expenses for a year.

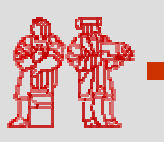

©2005

#### **Exercise 2**

- What are the contents of c after the following code segment?
	- int []  $a = \{1, 2, 3, 4, 5\}$ ; int [] b =  $\{11, 12, 13\}$ ;
	- int  $[] c = new int[4];$
	- for (int  $j = 0; j < 3; j++)$  {  $c[j] = a[j] + b[j];$

}

©2005

# **2-Dimensional Arrays**

- The arrays we've used so far can be thought of as a single row of values.
- A 2-dimensional array can be thought of as a grid (or matrix) of values.
- Each element of the 2-D array is accessed by providing two indices: a row index and a column index.
- A 2-D array is actually just an array of arrays

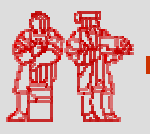

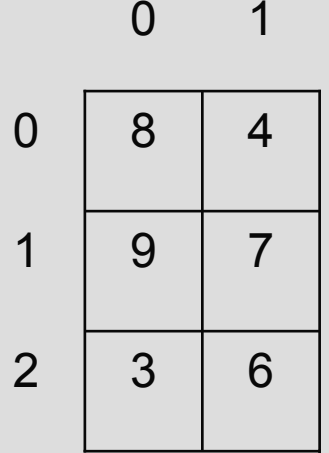

value at row index 2, column index 0 is 3

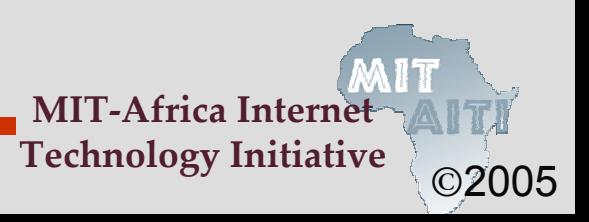

# **2-D Array Example**

- Example: A landscape grid of a 20 x 55 acre piece of land. We want to store the height of the land at each row and each column of the grid.
- We declare a 2-D array two sets of square brackets:
	- double[][] heights;
	- heights = new double[20][55];
- This 2-D array has 20 rows and 55 columns
- To access the acre at row index 11 and column index 23: heights[11][23]

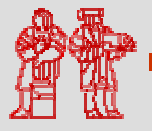

©2005

## **More on Dimensionality**

- Can have unequal sized sub-arrays:  $int[]$  a = new  $int[3][]$ ; int[]  $b = \{1, 2, 3\}$ ; int[]  $c = \{4, 5, 6, 7\}$ ;  $int[] d = {8};$  $a[0] = bi a[1] = ci a[2] = di$
- Can have higher dimensions: int[][][][] a; // 4-D Array

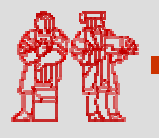

©2005

**MIT-Africa Internet Technology Initiative** MIT OpenCourseWare<br><http://ocw.mit.edu>

EC.S01 Internet Technology in Local and Global Communities Spring <sup>20</sup>05-Summer 2005

For information about citing these materials or our Terms of Use, visit:<http://ocw.mit.edu/terms>.